# **Муниципальное общеобразовательное учреждение лицей №1 Тутаевского муниципального района**

Принято на заседании методического совета Протокол №1 от 15.08.2023 г. Утверждено приказом директора МОУ лицей №1  $\overline{N_2}$  236 /01-09 от 15.08.2023 г.

Шинкевич Наталья Васильевна Подписано цифровой подписью: Шинкевич Наталья Васильевна Дата: 2023.08.15 14:35:49 +03'00'

### **Дополнительная общеобразовательная общеразвивающая программа «Основы компьютерной грамотности»**

 Возраст обучающихся: 10-13 лет Срок реализации: 1 год

> Автор-составитель: Ниязова Наталия Михайловна, библиотекарь

# Оглавление

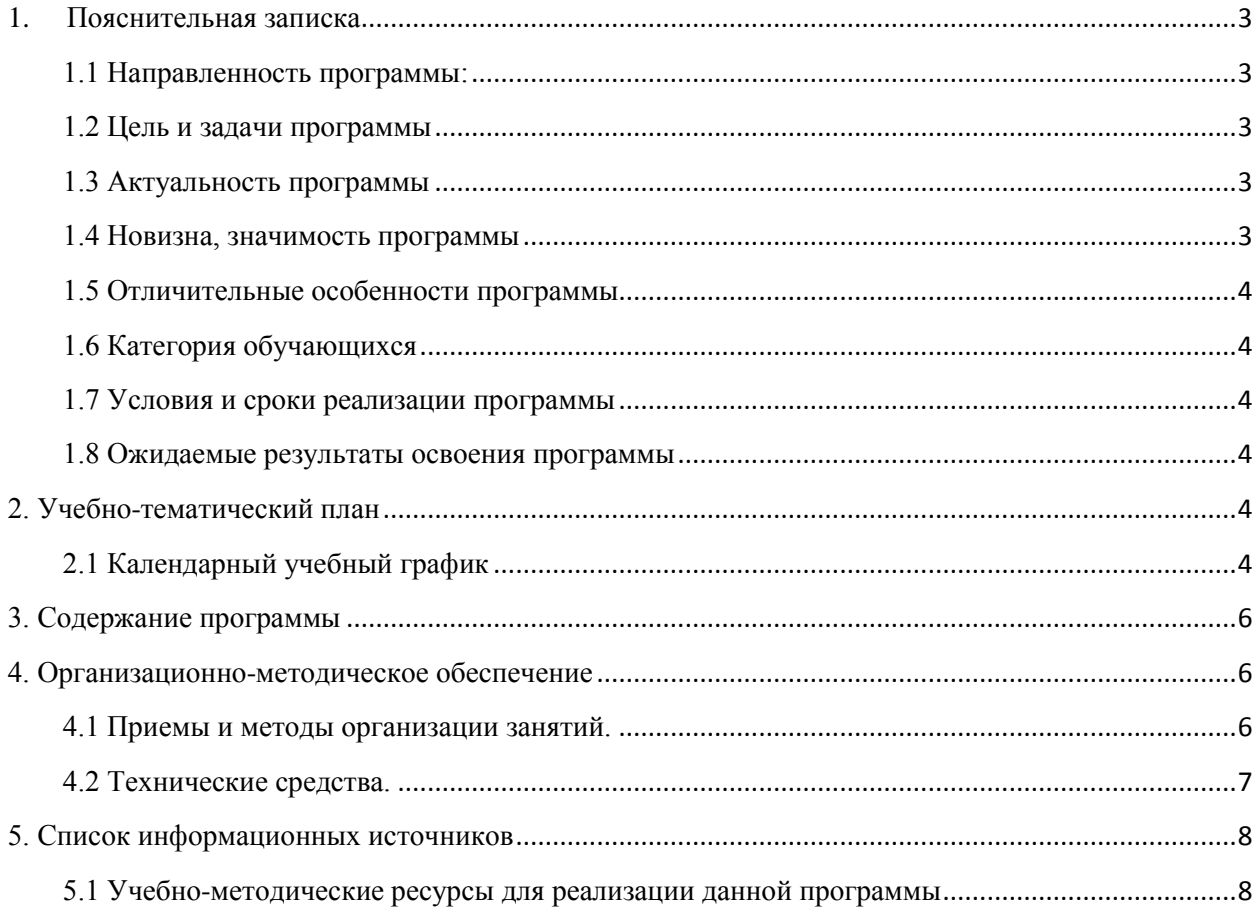

### **1. Пояснительная записка**

<span id="page-2-0"></span>Рабочая программа по курсу внеурочной деятельности «Основы компьютерной грамотности» разработана в соответствии со следующими нормативными документами:

Закон РФ «Об Образовании в Российской Федерации» (от 29.12.2012 N 273-ФЗ),

 Постановление Главного государственного санитарного врача Российско Федерации от 28.09.2020 № 28 «Об утверждении санитарных правил СП 2.4.3648-20 «Санитарно-эпидемиологические требования к организациям воспитания и обучения, отдыха и оздоровления детей и молодежи»

 Концепция развития дополнительного образования детей (утверждена распоряжением Правительства РФ от 4 сентября 2014 г. № 1726-р).

 Стратегия развития отрасли информационных технологий в Российской Федерации на 2014 - 2020 годы и на перспективу до 2025 года (утверждена распоряжением Правительства РФ от 1 ноября 2013 г. № 2036-р).

### <span id="page-2-1"></span>**1.1 Направленность программы:** техническая.

 Для реализации данной программы используется материально-техническая база Центра образования естественно-научной и технологической направленности **«Точка роста»** Муниципального общеобразовательного учреждения лицей №1 Тутаевского муниципального района.

#### <span id="page-2-2"></span>**1.2 Цель и задачи программы**

*Цель программы:* формирование основ информационно-коммуникационной компетентности, овладении навыками работы на персональном компьютере, выработка навыков применения средств ИКТ в повседневной жизни.

### *Задачи программы:*

- -*подготовка* учащихся к эффективному использованию информационных технологий в учебной и практической деятельности, развитие творческого потенциала учащихся, а также освоение знаний, составляющих начала представлений об информационной картине мира, информационных процессах и информационной культуре;
- -о*владение умением* использовать компьютерную технику как практический инструмент для работы с информацией в учебной деятельности и повседневной жизни;
- -*воспитание интереса* к информационной и коммуникативной деятельности, этическим нормам работы с информацией; воспитание бережного отношения к техническим устройствам.

# <span id="page-2-3"></span>**1.3 Актуальность программы**

В настоящее время компьютерная грамотность нужна любому современному человеку. Компьютер используется в самых разных областях: обучение, развлечение, работа, общение и т.д. Чтобы приобрести навыки работы на компьютере, необходимы начальные, базовые знания. Без них любой пользователь персонального компьютера будет чувствовать себя неуверенно, пытаться выполнять действия наугад. Работа такого пользователя очень часто является непродуктивной и приводит к ошибкам. Ребёнок в современном информационном обществе должен уметь работать на компьютере, находить нужную информацию в различных информационных источниках (электронных энциклопедиях, Интернете), обрабатывать её и использовать приобретённые знания и навыки в жизни.

#### <span id="page-2-4"></span>**1.4 Новизна, значимость программы**

Концепция программы «Основы компьютерной грамотности» ориентирована на развитие мышления и творческих способностей школьников. Новизна программы обусловлена своей направленностью на реализацию развития гибкости мышления детей, соответствующую современной теории психологии обучения и развития детей, теории и методике обучения информатике. Данный курс носит пропедевтический характер. К

пропедевтическим элементам компьютерной грамотности относится умение работать с прикладным программным обеспечением. Общение с компьютером увеличивает потребность в приобретении знаний, продолжении образования.

## <span id="page-3-0"></span>**1.5 Отличительные особенности программы**

В процессе изучения курса «Основы компьютерной грамотности» учащиеся знакомятся с основами и возможностями компьютера для решения прикладных задач, навыкам работы с основными пользовательскими программами - Microsoft Word, Paint, PowerPoint. Занятия проводятся в виде устного объяснения, демонстрации наглядного материала, видео материала, творческие индивидуальные задания, комплексных заданий (их выполнение позволит приобрести и закрепить навыки практической работы на компьютере).

# <span id="page-3-1"></span>**1.6 Категория обучающихся**

Программа предназначена для обучающихся 4-6 классов.

Набор обучающихся в группы производится по желанию детей и родителей (законных представителей) без предварительного конкурсного отбора. Комплектование группы производится по принципу возрастной дифференциации. Группы детей формируются разновозрастные от 10-12 лет.

# <span id="page-3-2"></span>**1.7 Условия и сроки реализации программы**

Программа рассчитана на 1 год обучения в объёме 34 часов, 1 раз в неделю.

# <span id="page-3-3"></span>**1.8 Ожидаемые результаты освоения программы**

*Обучающиеся научатся*

- перерабатывать полученную информацию, делать выводы;
- осуществлять поиск информации с помощью ИКТ.
- работать с устройствами ввода/вывода (клавиатура, мышь, дисководы);
- набирать информацию на русском регистре;
- запустить нужную программу, выбирать пункты меню, правильно закрыть программу.
- работать с программами Word, Paint, Power Point
- входить в сеть «Интернет» и находить нужную информацию
- сохранять документы в папке «Мои документы", на рабочем столе и на внешних носителях.

### *Учащиеся узнают:*

- правила техники безопасности;
- основные устройства ПК;
- правила работы за компьютером;
- <span id="page-3-4"></span>название и возможности программ Paint, Microsoft Word, Power Point.

### **2. Учебно-тематический план**

### <span id="page-3-5"></span>**2.1 Календарный учебный график**

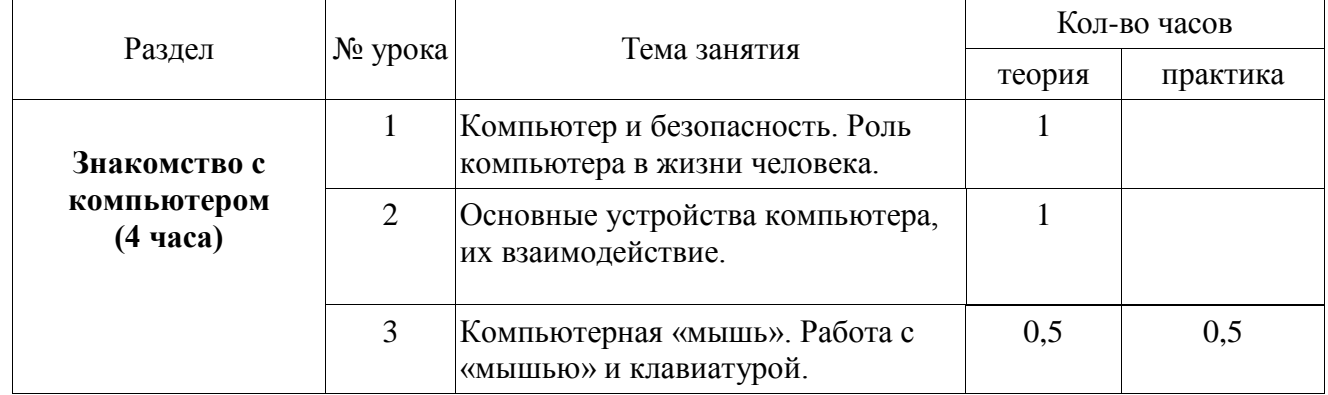

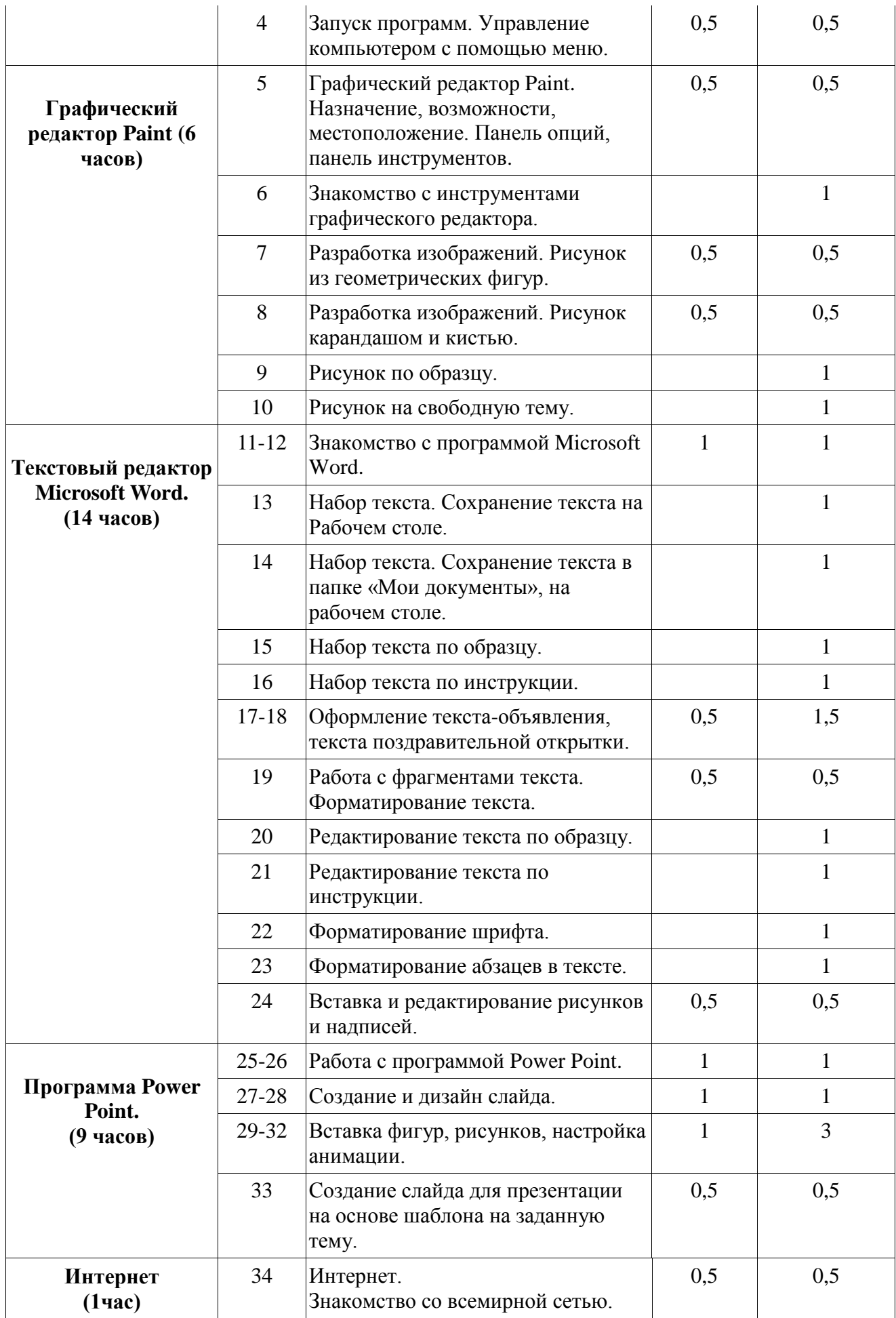

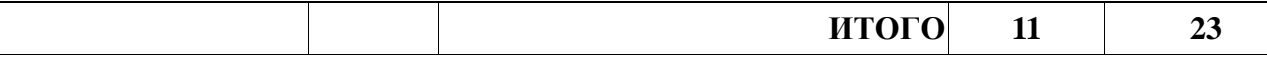

#### **3. Содержание программы**

#### <span id="page-5-0"></span>*Тематические разделы и содержание*

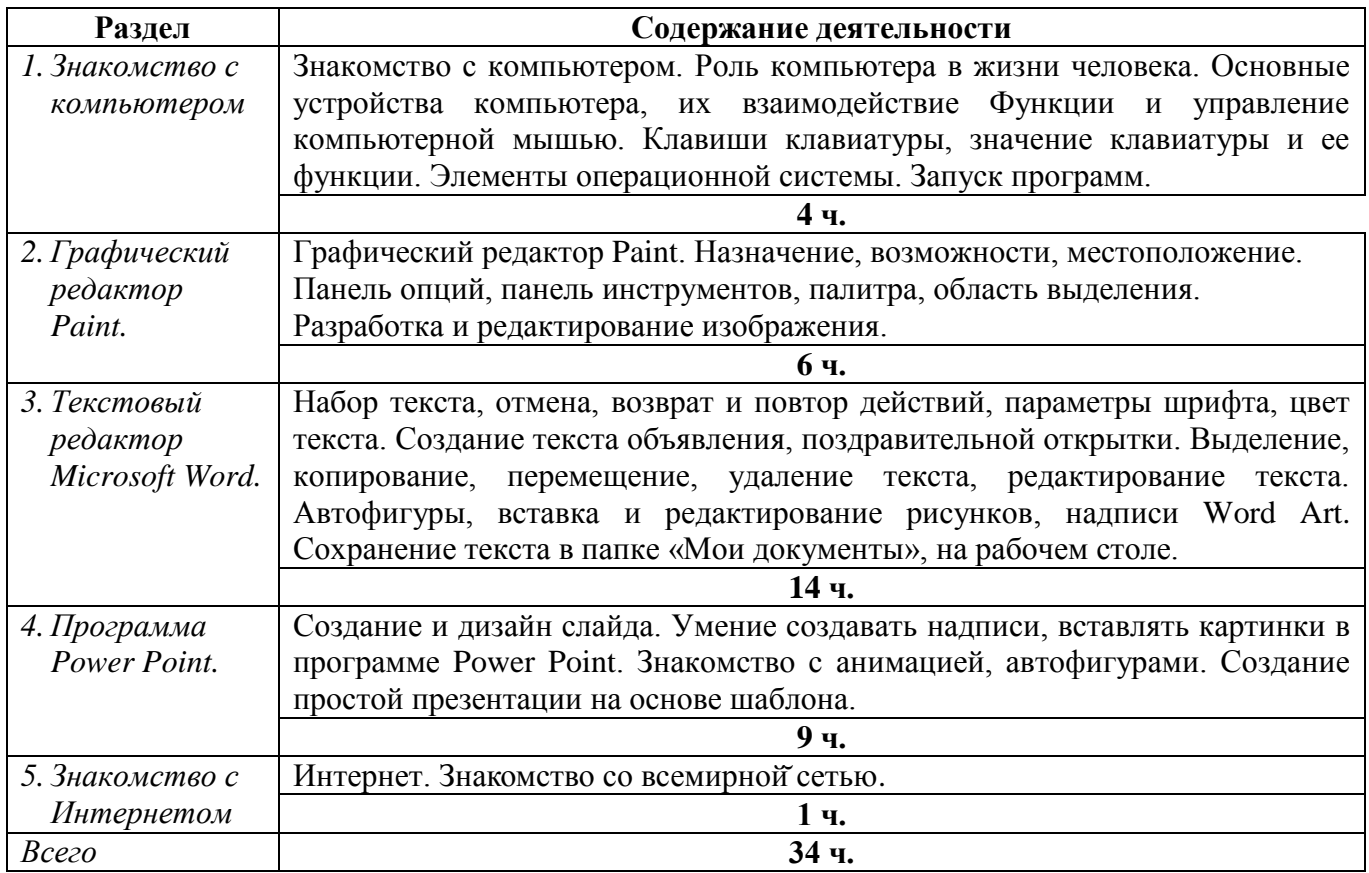

# **4. Организационно-методическое обеспечение**

<span id="page-5-1"></span>Занятия состоят из теоретической и практической частей, причем большее количество времени занимает практическая часть.

В процессе работы используются различные формы и методы работы (конкурсные работы учащихся, презентации и т.д.). Теоретические знания оцениваются через творческие и зачетные работы после изучения каждого раздела и в конце учебного года (уроки-игры, выставки работ учащихся, тестирование). Основная форма работы по программе – занятия с группой учащихся с использованием традиционных форм и методов образовательного процесса. На каждом уроке материал излагается следующим образом:

- повторение основных понятий и методов работы с ними;
- изучение нового материала;
- основные приёмы работы (самостоятельная практическая работа);
- проекты для самостоятельного выполнения.

Во время занятия обязательно проводятся физкультурные минутки, гимнастика для глаз. Для успешной деятельности каждому ребенку необходимо работать на отдельной машине, сохраняя на ней все свои работы: пробные и творческие.

### <span id="page-5-2"></span>**4.1 Приемы и методы организации занятий.**

Методы обучения:

• словесные методы (*устное изложение, беседа, инструктаж*);

- наглядные методы (*показ видеоматериала, иллюстраций, наблюдение, работа по образцу*);
- практические методы (*овладение практическими умениями набора, рисования, комбинирования);*
- иллюстративно-объяснительные методы;
- репродуктивные методы;
- частично-поисковый метод (*дети участвуют в коллективном поиске решения заданной проблемы*);
- исследовательский метод (*овладение детьми приемами самостоятельной творческой работы*).

Методы воспитания:

- методы стимулирования (поощрение, похвала, одобрение), методы мотивации, волевые методы (требование).
- методы учебной работы под руководством учителя;
- методы самостоятельной учебной работы учащихся.

Педагогические технологии:

- технология проблемного обучения;
- технология дифференцированного обучения;
- методы здоровьесберегающей технологии;
- проектная технология.

### <span id="page-6-0"></span>**4.2 Технические средства.**

- Компьютер.
- Интерактивная доска.
- Программы Paint, Microsoft Word, Power Point.
- Устройства, обеспечивающие подключение к сети.

## **5. Список информационных источников**

### *5.1 Учебно-методические ресурсы для реализации данной программы*

<span id="page-7-1"></span><span id="page-7-0"></span>1. Богомолова О.Б. Стандартные программы Windows: Практикум. – М.: БИНОМ. Лаборатория знаний, 2005.)

2. Богомолова О.Б., Васильев А.В. Обработка текстовой информации: Практикум. – М.: БИНОМ. Лаборатория знаний, 2006.)

3. Беем Н.А., Старостин Н.И. Изучаем Интернет: Лабораторный практикум. – Саратов: Лицей, 2005.

4. Гейн А.Г., Сенокосов А.И. Справочник по информатимке для школьников. – Екатеринбург: «У-Фактория», 2003.

5. Голубцов В.Н., Козырев А.Г., Тихонов П.И. Информатика: Лабораторный практикум. Создание простых текстовых документов в текстовом редакторе Microsoft Word.- Саратов: Лицей, 2003.